## Package 'SynExtend'

March 30, 2021

<span id="page-0-0"></span>Type Package

Title Tools for Working With Synteny Objects

Version 1.2.0

biocViews Genetics, Clustering, ComparativeGenomics, DataImport

Description Shared order between genomic sequences provide a great deal of information. Synteny objects produced by the R package DECIPHER provides quantitative information about that shared order. SynExtend provides tools for extracting information from Synteny objects.

**Depends** R ( $> = 4.0.0$ ), DECIPHER ( $> = 2.14.0$ ), igraph ( $> = 1.2.4.1$ )

Imports methods, Biostrings, S4Vectors, IRanges, utils, stats

Suggests knitr

License GPL-3

Encoding UTF-8

NeedsCompilation no

VignetteBuilder knitr

git\_url https://git.bioconductor.org/packages/SynExtend

git\_branch RELEASE\_3\_12

git\_last\_commit 5786318

git\_last\_commit\_date 2020-10-27

Date/Publication 2021-03-29

Author Nicholas Cooley [aut, cre] (<https://orcid.org/0000-0002-6029-304X>), Adelle Fernando [ctb], Erik Wright [aut]

Maintainer Nicholas Cooley <npc19@pitt.edu>

### R topics documented:

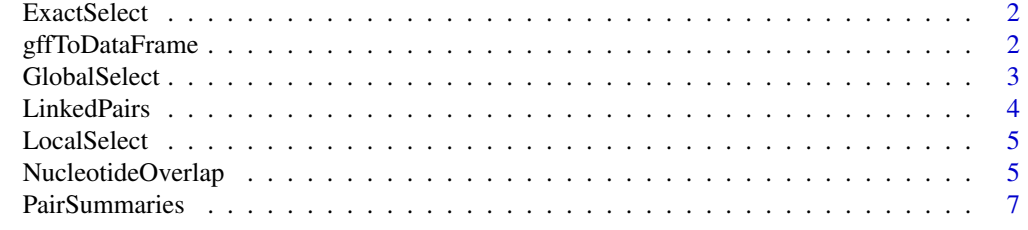

**Index** [11](#page-10-0)

#### <span id="page-1-0"></span>Description

Though the function PairSummaries provides an argument allowing users to ask for alignments, given the time consuming nature of that process on large data, models are provided which allow for the quick and efficient identification of pairs whose PID would likely fall within a random distribution of PIDs.

#### Usage

```
data("ExactSelect")
```
#### Format

The format is an object of class "glm".

#### Details

A model for rejecting identified pairs whose link statistics indicate a likely exact PID that would fall within a random distribution in an amino acid alignment.

#### Examples

data(ExactSelect)

gffToDataFrame *Generate a DataFrame of gene calls from a gff3 file*

#### Description

Generate a DataFrame of gene calls from a gff3 file

#### Usage

gffToDataFrame(GFF,

```
AdditionalAttrs = NULL,
AdditionalTypes = NULL,
RawTableOnly = FALSE,
Verbose = FALSE)
```
#### Arguments

GFF A url or filepath specifying a gff3 file to import

AdditionalAttrs

A vector of character strings to designate the attributes to pull. Default Attributes include: "ID", "Parent", "Name", "gbkey", "gene", "product", "protein\_id", "gene\_biotype", and "Note".

#### <span id="page-2-0"></span>GlobalSelect 3

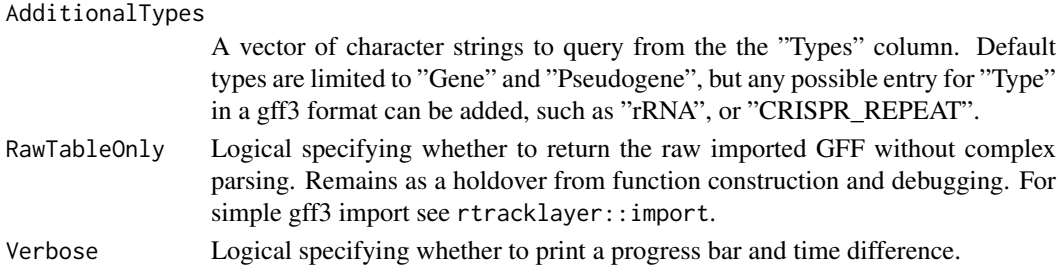

#### Details

Import a gff file into a rectangular parsable object.

#### Value

A DataFrame with relevant information extracted from a GFF.

#### Author(s)

Nicholas Cooley <npc19@pitt.edu>

#### Examples

```
ImportedGFF <- gffToDataFrame(GFF = system.file("extdata",
                                           "GCA_006740685.1_ASM674068v1_genomic.gff.gz",
                                                package = "SynExtend"),
                              Verbose = TRUE)
```
GlobalSelect *Model for identifying erroneously linked pairs*

#### Description

Though the function PairSummaries provides an argument allowing users to ask for alignments, given the time consuming nature of that process on large data, models are provided which allow for the quick and efficient identification of pairs whose PID would likely fall within a random distribution of PIDs.

#### Usage

```
data("GlobalSelect")
```
#### Format

The format is an object of class "glm".

#### Details

A model for rejecting identified pairs whose link statistics indicate a likely global PID that would fall within a random distribution in an amino acid alignment.

#### Examples

data(GlobalSelect)

#### Description

Syntenic blocks describe where order is shared between two sequences. These blocks are made up of exact match hits. These hits can be overlayed on the locations of sequence features to clearly illustrate where exact sequence similarity is shared between pairs of sequence features.

#### Usage

```
## S3 method for class 'LinkedPairs'
print(x,
      quote = FALSE,
      right = TRUE,...)
```
#### Arguments

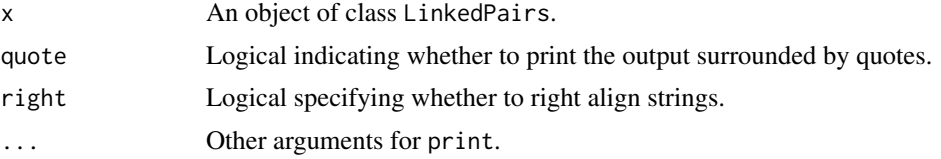

#### Details

Objects of class LinkedPairs are stored as square matrices of list elements with dimnames derived from the dimnames of the object of class "Synteny" from which it was created. The diagonal of the matrix is only filled if OutputFormat "Comprehensive" is selected in NucleotideOverlap, in which case it will be filled with the gene locations supplied to GeneCalls. The upper triangle is always filled, and contains location information in nucleotide space for all syntenic hits that link features between sequences in the form of an integer matrix with named columns. "QueryGene" and "SubjectGene" correspond to the integer rownames of the supplied gene calls. "QueryIndex" and "SubjectIndex" correspond to "Index1" and "Index2" columns of the source synteny object position. Remaining columns describe the exact positioning and size of extracted hits. The lower triangle is not filled if OutputFormat "Sparse" is selected and contains relative displacement positions for the 'left-most' and 'right-most' hit involved in linking the particular features indicated in the related line up the corresponding position in the upper triangle.

The object serves only as a simple package for input data to the PairSummaries function, and as such may not be entirely user friendly. However it has been left exposed to the user should they find this data interesting.

#### Value

An object of class "LinkedPairs".

#### Author(s)

Nicholas Cooley <npc19@pitt.edu>

<span id="page-4-0"></span>

#### Description

Though the function PairSummaries provides an argument allowing users to ask for alignments, given the time consuming nature of that process on large data, models are provided which allow for the quick and efficient identification of pairs whose PID would likely fall within a random distribution of PIDs.

#### Usage

```
data("LocalSelect")
```
#### Format

The format is an object of class "glm".

#### Details

A model for rejecting identified pairs whose link statistics indicate a likely local PID that would fall within a random distribution in an amino acid alignment.

#### Examples

```
data(LocalSelect)
```
NucleotideOverlap *Tabulating Pairs of Genomic Sequences*

#### Description

A function for concisely tabulating where genomic features are connected by syntenic hits.

#### Usage

```
NucleotideOverlap(SyntenyObject,
                  GeneCalls,
                  LimitIndex = FALSE,
                  OutputFormat = "Normal",
                  Verbose = FALSE)
```
#### <span id="page-5-0"></span>Arguments

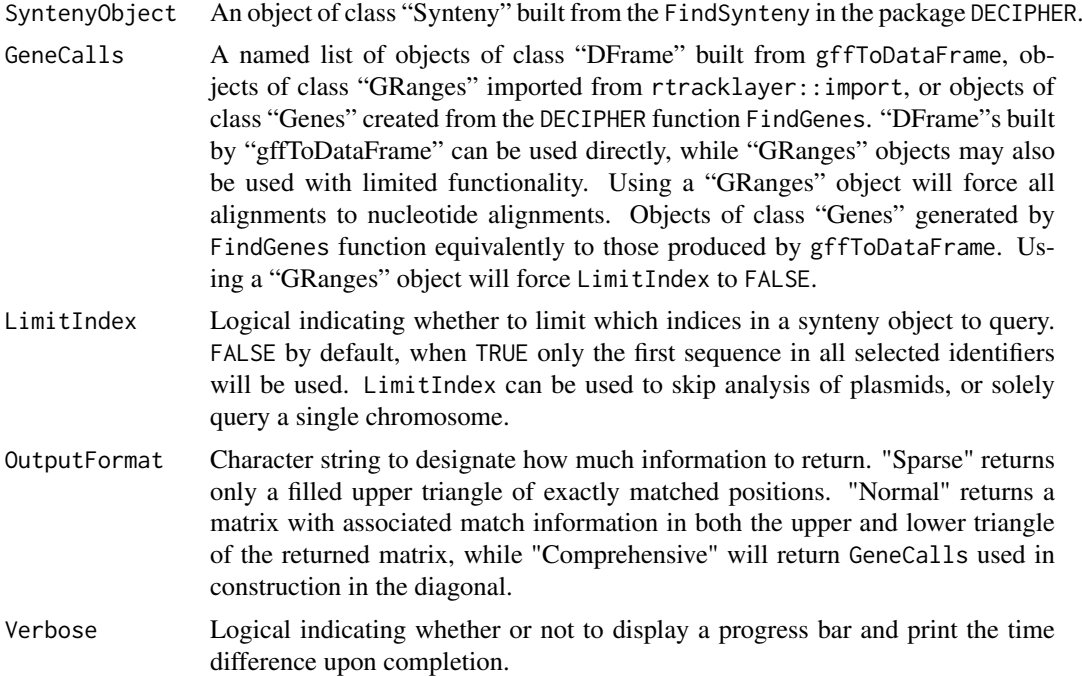

#### Details

Builds a matrix of lists that contain information about linked pairs of genomic features.

#### Value

An object of class "LinkedPairs".

#### Author(s)

Nicholas Cooley <npc19@pitt.edu>

#### See Also

[FindSynteny](#page-0-0), [Synteny-class](#page-0-0)

#### Examples

```
DBPATH <- system.file("extdata",
                      "VignetteSeqs.sqlite",
                      package = "SynExtend")
```

```
# Alternatively, to build a database using DECIPHER:
# DBPATH <- tempfile()
# FNAs <- c("ftp://ftp.ncbi.nlm.nih.gov/genomes/all/GCA/006/740/685/GCA_006740685.1_ASM674068v1/GCA_0067406
# "ftp://ftp.ncbi.nlm.nih.gov/genomes/all/GCA/000/956/175/GCA_000956175.1_ASM95617v1/GCA_000956175.1
# "ftp://ftp.ncbi.nlm.nih.gov/genomes/all/GCA/000/875/775/GCA_000875775.1_ASM87577v1/GCA_000875775.1
# for (m1 in seq_along(FNAs)) {
# X <- readDNAStringSet(filepath = FNAs[m1])
# X <- X[order(width(X),
# decreasing = TRUE)]
```
#### <span id="page-6-0"></span>PairSummaries 7

```
#
# Seqs2DB(seqs = X,
# type = "XStringSet",
# dbFile = DBPATH,
# identifier = as.character(m1),
# verbose = TRUE)
# }
Syn <- FindSynteny(dbFile = DBPATH)
GeneCalls <- vector(mode = "list",
                length = ncol(Syn)GeneCalls[[1L]] <- gffToDataFrame(GFF = system.file("extdata",
                                  "GCA_006740685.1_ASM674068v1_genomic.gff.gz",
                                         package = "SynExtend"),
                           Verbose = TRUE)
GeneCalls[[2L]] <- gffToDataFrame(GFF = system.file("extdata",
                                   "GCA_000956175.1_ASM95617v1_genomic.gff.gz",
                                         package = "SynExtend"),
                           Verbose = TRUE)
GeneCalls[[3L]] <- gffToDataFrame(GFF = system.file("extdata",
                                   "GCA_000875775.1_ASM87577v1_genomic.gff.gz",
                                         package = "SynExtend"),
                           Verbose = TRUE)
# Alternatively:
# GeneCalls <- vector(mode = "list",
# length = ncol(Syn))
# GeneCalls[[1L]] <- rtracklayer::import(system.file("extdata",
# "GCA_006740685.1_ASM674068v1_genomic.gff.gz",
# package = "SynExtend"))
# GeneCalls[[2L]] <- rtracklayer::import(system.file("extdata",
# "GCA_000956175.1_ASM95617v1_genomic.gff.gz",
# package = "SynExtend"))
# GeneCalls[[3L]] <- rtracklayer::import(system.file("extdata",
# "GCA_000875775.1_ASM87577v1_genomic.gff.gz,
# package = "SynExtend"))
names(GeneCalls) <- seq(length(GeneCalls))
Links <- NucleotideOverlap(SyntenyObject = Syn,
                     GeneCalls = GeneCalls,
                     LimitIndex = FALSE,
                     Verbose = TRUE)
```
PairSummaries *Summarize connected pairs in a LinkedPairs object*

#### Description

Takes in a LinkedPairs object and gene calls, and returns a pairs list.

#### Usage

```
PairSummaries(SyntenyLinks,
              GeneCalls,
              DBPATH,
              PIDs = TRUE,
              IgnoreDefaultStringSet = FALSE,
              Verbose = TRUE,
              GapPenalty = TRUE,
              TerminalPenalty = TRUE,
              Model = "Global",
              Correction = "none")
```
#### Arguments

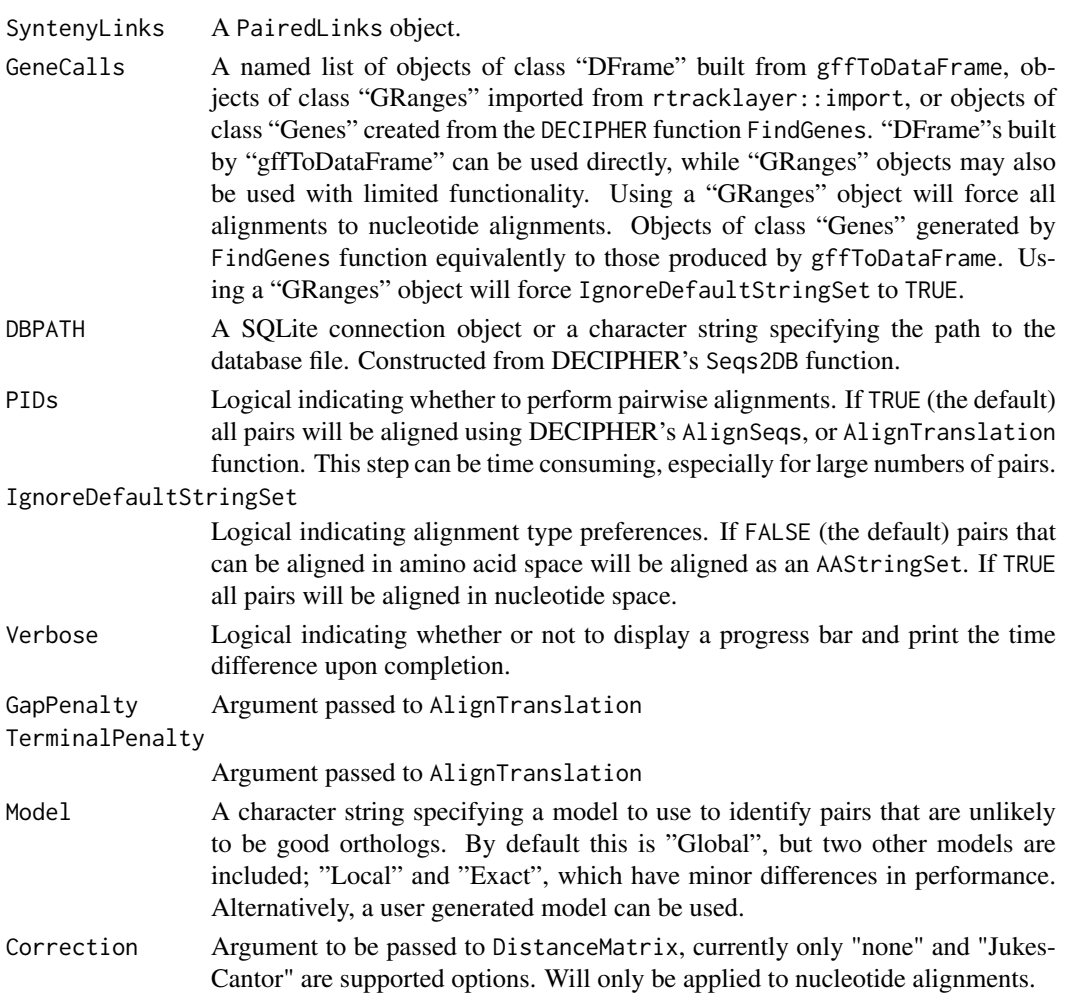

#### Details

The LinkedPairs object generated by NucleotideOverlap is a container for raw data that describes possible orthologous relationships, however ultimate assignment of orthology is up to user discretion. PairSummaries generates a clear table with relevant statistics for a user to work with as they choose. The option to align all pairs, though onerous can allow users to apply a hard threshold to predictions by PID, while built in models can allow a more succinct and expedient thresholding.

#### <span id="page-8-0"></span>PairSummaries 9

#### Value

A data.frame with rownames indicating orthologous pairs.

#### Author(s)

Nicholas Cooley <npc19@pitt.edu>

#### See Also

[FindSynteny](#page-0-0), [Synteny-class](#page-0-0)

#### Examples

```
DBPATH <- system.file("extdata",
                     "VignetteSeqs.sqlite",
                     package = "SynExtend")
# Alternatively, to build a database using DECIPHER:
# DBPATH <- tempfile()
# FNAs <- c("ftp://ftp.ncbi.nlm.nih.gov/genomes/all/GCA/006/740/685/GCA_006740685.1_ASM674068v1/GCA_0067406
# "ftp://ftp.ncbi.nlm.nih.gov/genomes/all/GCA/000/956/175/GCA_000956175.1_ASM95617v1/GCA_000956175.1
# "ftp://ftp.ncbi.nlm.nih.gov/genomes/all/GCA/000/875/775/GCA_000875775.1_ASM87577v1/GCA_000875775.1
# for (m1 in seq_along(FNAs)) {
# X <- readDNAStringSet(filepath = FNAs[m1])
# X <- X[order(width(X),
# decreasing = TRUE)]
#
# Seqs2DB(seqs = X,
# type = "XStringSet",
# dbFile = DBPATH,
# identifier = as.character(m1),
# verbose = TRUE)
#}
Syn <- FindSynteny(dbFile = DBPATH)
GeneCalls <- vector(mode = "list",
                  length = ncol(Syn)GeneCalls[[1L]] <- gffToDataFrame(GFF = system.file("extdata",
                                        "GCA_006740685.1_ASM674068v1_genomic.gff.gz",
                                                 package = "SynExtend"),
                                Verbose = TRUE)
GeneCalls[[2L]] <- gffToDataFrame(GFF = system.file("extdata",
                                         "GCA_000956175.1_ASM95617v1_genomic.gff.gz",
                                                 package = "SynExtend"),
                                Verbose = TRUE)
GeneCalls[[3L]] <- gffToDataFrame(GFF = system.file("extdata",
                                          "GCA_000875775.1_ASM87577v1_genomic.gff.gz",
                                                 package = "SynExtend"),
                                Verbose = TRUE)
# Alternatively:
# GeneCalls <- vector(mode = "list",
# length = ncol(Syn))
# GeneCalls[[1L]] <- rtracklayer::import(system.file("extdata",
```

```
# "GCA_006740685.1_ASM674068v1_genomic.gff.gz",
# package = "SynExtend"))
# GeneCalls[[2L]] <- rtracklayer::import(system.file("extdata",
# "GCA_000956175.1_ASM95617v1_genomic.gff.gz",
# package = "SynExtend"))
# GeneCalls[[3L]] <- rtracklayer::import(system.file("extdata",
# "GCA_000875775.1_ASM87577v1_genomic.gff.gz,
                                       package = "SynExtend"))
names(GeneCalls) <- seq(length(GeneCalls))
Links <- NucleotideOverlap(SyntenyObject = Syn,
                    GeneCalls = GeneCalls,
                    LimitIndex = FALSE,
                    Verbose = TRUE)
PredictedPairs <- PairSummaries(SyntenyLinks = Links,
                       GeneCalls = GeneCalls,
                       DBPATH = DBPATH,
                       PIDs = FALSE,
                       Verbose = TRUE,
                       Model = "Global",
                       Correction = "none")
```
# <span id="page-10-0"></span>Index

∗ GeneCalls gffToDataFrame, [2](#page-1-0) ∗ datasets ExactSelect, [2](#page-1-0) GlobalSelect, [3](#page-2-0) LocalSelect, [5](#page-4-0) [.LinkedPairs *(*LinkedPairs*)*, [4](#page-3-0)

ExactSelect, [2](#page-1-0)

FindSynteny, *[6](#page-5-0)*, *[9](#page-8-0)*

gffToDataFrame, [2](#page-1-0) GlobalSelect, [3](#page-2-0)

LinkedPairs, [4](#page-3-0) LinkedPairs-class *(*LinkedPairs*)*, [4](#page-3-0) LocalSelect, [5](#page-4-0)

NucleotideOverlap, [5](#page-4-0)

PairSummaries, [7](#page-6-0) print.LinkedPairs *(*LinkedPairs*)*, [4](#page-3-0)